# **NS0-513Q&As**

NetApp Certified Implementation Engineer-Data Protection

### **Pass Network Appliance NS0-513 Exam with 100% Guarantee**

Free Download Real Questions & Answers **PDF** and **VCE** file from:

**https://www.leads4pass.com/ns0-513.html**

### 100% Passing Guarantee 100% Money Back Assurance

Following Questions and Answers are all new published by Network Appliance Official Exam Center

**63 Instant Download After Purchase** 

63 100% Money Back Guarantee

365 Days Free Update

**Leads4Pass** 

800,000+ Satisfied Customers

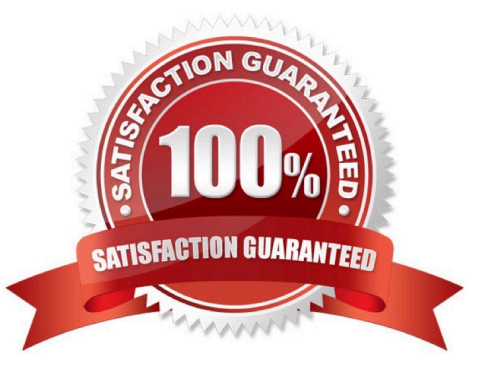

## **Leads4Pass**

#### **QUESTION 1**

Click the Exhibit button.

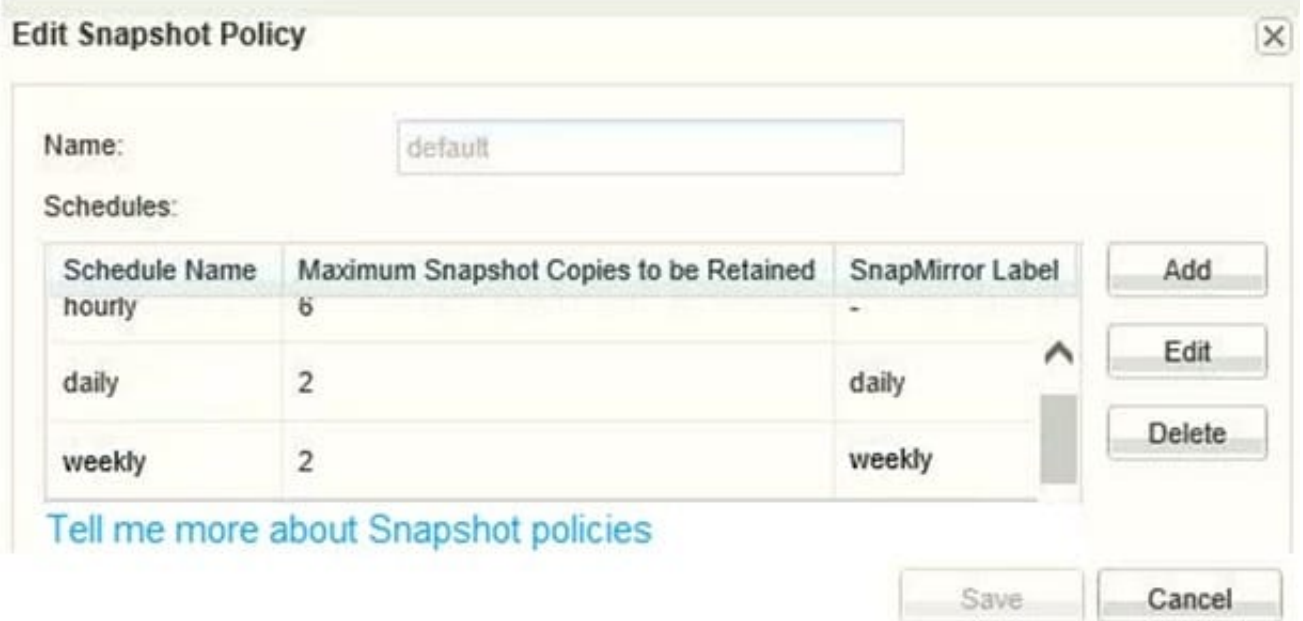

You have a volume that was configured a year ago using the default Snapshot policy that is shown in the exhibit. You need to increase the number of weekly maximum Snapshot copies to retain eight copies.

Which additional action is needed to have eight weekly Snapshot copies in this volume after modifying the schedule?

- A. Delete six weekly Snapshot copies
- B. Reapply the default policy to the volume
- C. Wait six weeks for Snapshot retention.
- D. Modify the Snapshot reserve.

Correct Answer: B

#### **QUESTION 2**

You want to set up protection relationships at the time of provisioning one or more primary volumes in the source cluster in ONTAP.

Which NetApp management tool enables you to accomplish this task?

A. ONTAP CLI

- B. SnapCenter
- C. OnCommand System Manager

## **Leads4Pass**

- D. OnCommand Unified Manager
- Correct Answer: C

Reference: https://library.netapp.com/ecm/ecm\_download\_file/ECMLP2854936

### **QUESTION 3**

Click the Exhibit button.

### Select SQL server backup options

O

Choose backup type

- $\bigcirc$  Full backup and log backup
- Full backup
- $\bigcirc$  Log backup
- Copy only backup

Commvault IntelliSnap and NetApp SnapCenter are both being used to back up the same Microsoft SQL Server database.

Referring to the exhibit, which action will SnapCenter perform on the Microsoft SQL transaction logs?

A. move

- B. keep
- C. delete
- D. truncate
- Correct Answer: D

Reference: https://documentation.commvault.com/commvault/v11\_sp5/article?p=products/sql/snap/ backup\_adv.htm

### **QUESTION 4**

What are three prerequisites for replicating an Element OS volume to ONTAP? (Choose three.)

- A. SnapMirror must be licensed on the SolidFire cluster.
- B. The ONTAP cluster must be running ONTAP 9.3 or later.
- C. SnapVault must be licensed on the ONTAP cluster.
- D. Enable SnapMirror on the SolidFire cluster.
- E. SnapMirror must be licensed on the ONTAP cluster.

```
Correct Answer: ADE
```
Reference: https://www.netapp.com/us/media/tr-4651.pdf

### **QUESTION 5**

A client has a primary data center that is located in a coastal area where the forecast is calling for a Category 5 hurricane to make landfall in three days. The client\\'s data is protected using NetApp SVM SnapMirror replication technology with identity-preserve that is enabled. The data is mirrored to a destination cluster outside of the affected area. The client has scheduled a controlled maintenance window for tomorrow to ensure that dependable operations are maintained.

Which three steps must be taken to accomplish this task? (Choose three.)

A. You must break the SnapMirror relationship on each individual volume between the source and the destination clusters.

B. You must configure the destination SVM volumes for data access.

C. You must reboot each server in your infrastructure so that they can access the data from the destination volumes.

D. You must break the SnapMirror relationship between the source and the destination SVMs.

E. You must stop the source SVM before activating the destination SVM.

Correct Answer: BDE

Reference: https://docs.netapp.com/ontap-9/index.jsp?topic=%2Fcom.netapp.doc.powdap%2FGUIDC4F0D584-6C27-4EBA-8DF0-5F795BAD226A.html

[NS0-513 Practice Test](https://www.leads4pass.com/ns0-513.html) [NS0-513 Study Guide](https://www.leads4pass.com/ns0-513.html) [NS0-513 Exam Questions](https://www.leads4pass.com/ns0-513.html)